# The Framingham Circui:

Newsletter of the Framingham Amateur Radio Association, September 2023 Vol. 90, No. 3 draft

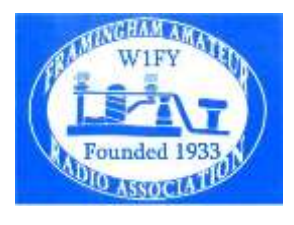

**President's Message:** Well, we got rained out on Field Day after considerable preparation. Thanks to Bruce, W1HNZ, for offering his backyard for us. We gave out a recognition award, voted in our officers, and had several hot dog lunches over the summer. We have our 90<sup>th</sup> anniversary dinner (luncheon) at Ken's Steakhouse on Saturday October  $28<sup>th</sup>$  to look forward to also. Twenty five have signed up already! There is another amateur operating activity coming up in which all the members can

participate, the ARRL SSB Sweepstakes on November 18, see below. We may start a monthly Zoom "drop in" net, where we could do a quick "go around" and then chat. Possibly looking at either the 2<sup>nd</sup> or 4<sup>th</sup> Thursday of the month in the evening, this would be the Thursday before or after our regular meeting, who would be interested? This would be an informal get together, and question/answer session as we don't usually have time for informal chatting at our regular meetings.

**New members:** Mark Stought, KC1TIA Technician, and Colin Cashman, KC1REE General

# **Recent activities since last Circuit Vol. 2 in April 2023**

- May 4, 2023: Terry M. Stader. KA8SCP, on Emergency Communications. Nominations of officers, Setting up meetings for Field Day Planning, and activity planning.
- June 1, 2023: FARA Award presented to Delaney Ringer, N1DMR, in recognition of her many accomplishments (see photo), also voting of officers (no changes to officers) and Field Day discussions.
- Several Hot Dog gatherings at Zippity-Do-Dog, see photos, invited other hams from local clubs and the Yankee 6 Meter SSB Net (Sunday 9:30 am on 50.272 MHz USB run by KB1VXY), and the Saturday Night Special 6 Meter SSB Net (Saturday 8 pm on 50.190 MHz USB, run by W1HAI)
- September 7, 2023. Paul Topolski, W1SEX, spoke about oscilloscopes and their use in amateur radios.

# **Upcoming activities**

- October 5, 2023: Talk: Why and How of Simple Antennas That Work. By: Bob Glorioso, W1IS and Bob Rose, KC1DSQ. They will introduce some basic concepts that are applied to antennas that don't cost a king's ransom to build and work well. Topics covered include, resonance, Voltage and Current distributions, RF Feedback, End Effect, Dipoles, Verticals, C-poles, Wire Beams and Stacked Dipoles.
- October 28, 2023: FARA 90<sup>th</sup> luncheon dinner at Ken's Steakhouse in Framingham at 11:30 am.
- November 2, 2023: Harlan Doliner, NE1HD, will present an update on the Coast Guard Auxiliary.
- November 18, 2023: ARRL SSB Sweepstakes Contest. Starts at 2100Z on Saturday afternoon to 0300 Z on the evening of November 19, 2023. We had a good time operating in this contest back when we had a shack, in about 2013 or 2014. It looks like we could operate as a club by submitting a list of members who will participate, just like in Field Day. Alternatively we could pick a station and have people sign up for a few hours each of operating under W1FY. There is a limit of how far apart the stations can operate and some antenna and power limitations if we did this as a club. It has a longer than usual exchange which is meant to be like a short piece of traffic instead of the usual 59 and state/ serial number. The exchange goes as follows: ### (sequential serial number of contact) Precedence (type of operating station such as Q for single QRP operator, A for single low power operator  $\leq$  100 watts, or M for multi-operator – if we had several people from the club operating one after another), Call (of club or operator), ## (check number for year of first licensing), and State. For example if several of us operated as W1FY we could use "01 M

W1FY 33 MA" said phonetically for our first contact. If I operate from home it would be "01 A KB1VXY" 11 MA" And I would affiliate with "Framingham ARA". See rules at http://www.arrl.org/sweepstakes

- **December-**open meeting or holiday dinner
- **NOTE: We need suggestions for Videos, volunteers or suggestions for speakers for the rest of our meetings! If you have watched a very good video on Youtube, let us know and maybe we could watch it as a club.**

### **\*\*\*\*\*\*\*\*\*\*\*\*\*\*\*\*\*\*\*\*\*\*\*\*\*\*\*\*\*\*\*\*\*\*\*\*\*\*\*\*\*\*\*\*\*\*\*\*\*\*\*\*\*\*\*\*\*\*\*\*\*\*\*\*\*\*\*\*\*\*\*\*\*\*\*\*\*\*\*\*\*\*\*\* Using ESM with N1MM Logger+ Contest Logging Software**, by Sumner Weisman, W1VIV

Because of some age-related deliberate downsizing of my station over the past few years, getting rid of a tower, a Yagi antenna, and a linear amplifier, I am now reduced to "100 watts and a wire" for the various contests I like to enter each year. Therefore I only enter CW contests, where I can still be somewhat competitive. CW is more efficient. I may occasionally use SSB for ragchews, but I could not be heard on SSB in a pileup of KW stations.

By far the most popular contest logging software is the free N1MM Logger+. I use it for Field Day and for the various contests I enter. This article describes a feature of N1MM Logger+ called ESM, which stands for "Enter Sends Message." It is almost guaranteed to make your contest life easier, and to increase your score. Try it – you are sure to like it.

If you are a Search and Pounce (S&P) person, where you tune around until you hear a station you have not worked on this band, then you work him, and then tune around some more, ESM will work for you. It can also greatly increase your efficiency if you are in RUN mode, where you take over a frequency and call CQ, inviting stations to call you. I am going to describe using it in the RUN mode, because it will increase your score faster. That's how I usually use it. You can also use it when operating SSB in voice contests, but you will have to create WAV files providing voice messages. You can find far more detail in the N1MM online instruction manual, and I recommend that you read that section.

Here is how it works: Select the RUN mode. Then, turn on the ESM function. There are two ways to do that. You can go to the Entry window, select the Config menu and then select ESM. Or, simply press Control-M. Hold down the Control key and press M. (To turn off ESM, repeat the above and the mode shuts off.) You will notice that when it is on, one of the function key windows is highlighted. In the RUN mode, it is F1, the CQ key. Hit ENTER. The first time you do it, it will send "QRL" – Is this frequency busy? Hit ENTER again, and it will send CQ TEST de YOURCALL, or whatever CQ macro you have programmed in this key. Assuming nothing is heard, keep hitting ENTER, calling CQ TEST, until you get a reply. Type in the station's call. Hit ENTER. The cursor jumps to the Exchange window, and your computer automatically sends your signal report. He then sends his signal report to you. You enter his signal report, and hit ENTER again. Your computer sends THANK YOU (TU) and then CQ TEST, and the cycle starts over. The only key you ever have to hit is ENTER. You never have to hit the THANK YOU function key (F3) or the SIGNAL REPORT function key  $(F2)$  – just keep hitting ENTER and ESM does it all. That's it – pretty simple.

Interestingly, you don't even have to finish typing his call before hitting ENTER. If it's easier for you, for example you can type W, hit ENTER, then finish typing the rest of his call, and the system will work just as smoothly. Another neat feature – If the other station gives you a correction to his call, you can correct it during the exchange and the computer will send the correction back to him for confirmation. Finally, I have found that good old Murphy's Law also applies to radio contests. You may call CQ for a very long time, with no reply. When you finally get a reply, you get five stations all calling you at once. It happens every time!

**Regular Meetings:** Club meetings are held on Zoom on the 1st Thursday of each month at 7:00 PM, and some meetings will also be hybrid at either the Framingham main library or the McAuliffe branch. Members will get an email invitation before the meeting. **Members should be sure that they opted in for email notifications and that their email on record is accurate!** Non-members may request an invitation from [president@w1fy.org.](mailto:president@w1fy.org)

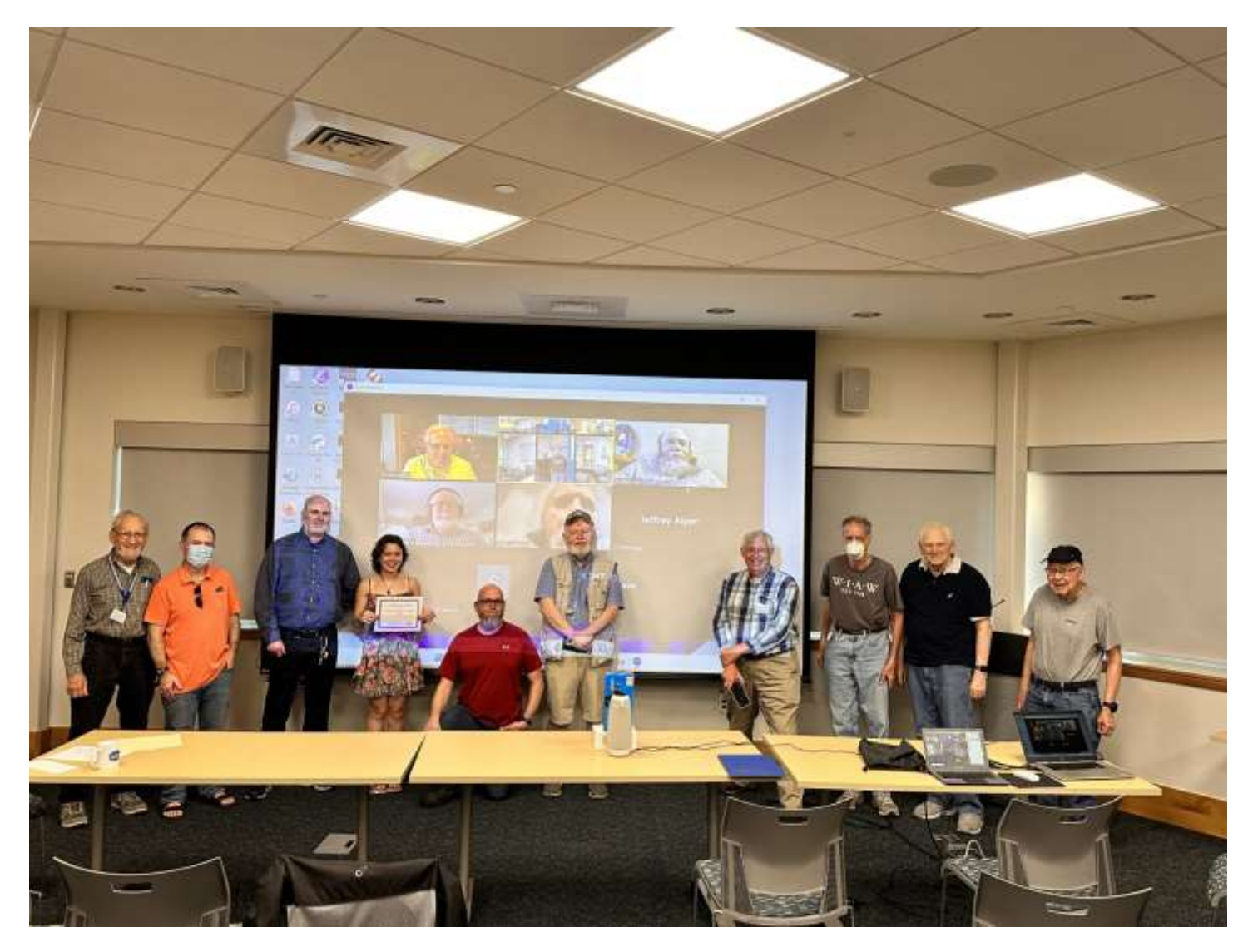

FARA 2023 Recognition Award for Delaney Ringer, N1DMR, for her many accomplishments. From left> Sumner Weisman - W1VIV, Dan Ringer - AE1DR, John Iwuc – KB1VXY, Delaney Ringer - N1DMR, Bob Bosaz – KC1OXG, Larry Griffin, KB1GMU, Martin Bayes – AA1ON, Andy Boughton – KC1DMM, Bruce Rusch – W1HNZ, Steve Moro – N1MH. And others on Zoom. At the McAuliffe Library in Framingham, MA

# **Photos from Hot Dog Happenings at Zippity-Do-Dog**

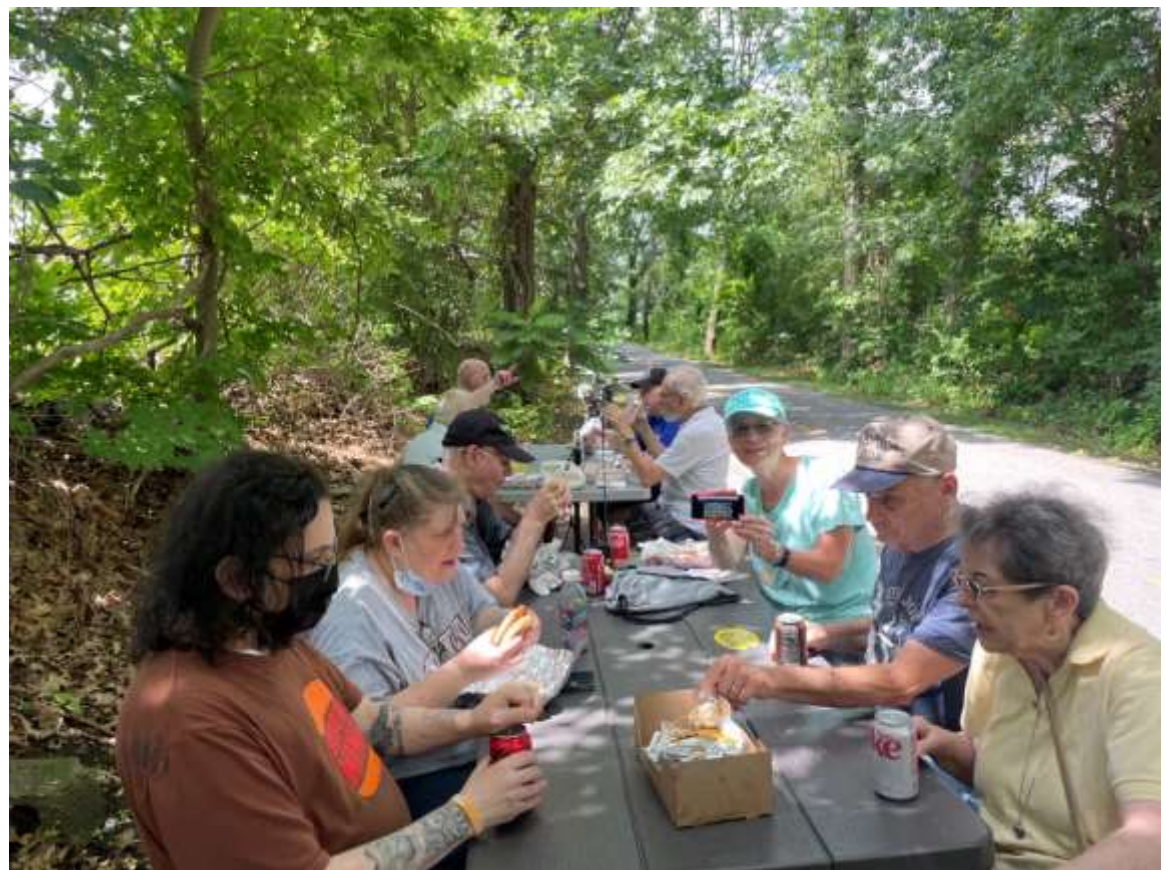

07/22/23: Front table, from lower left, Al -son of KB1OTQ, his wife Louise, WB4EJR, KC1KGS (with camera), KB1OTQ and his wife Odette.

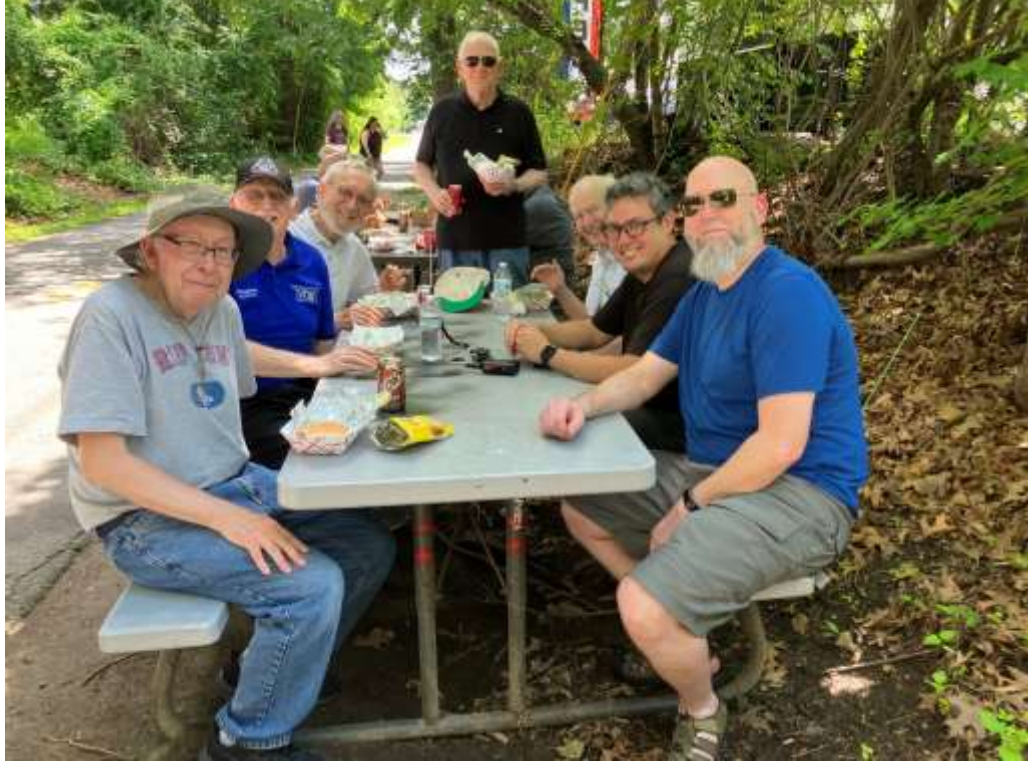

07/22/23: Above from left: N1MH, KC1LPZ, W1VIV, W1HNZ (standing), WN1A, KC1QAY, KC1OXG,

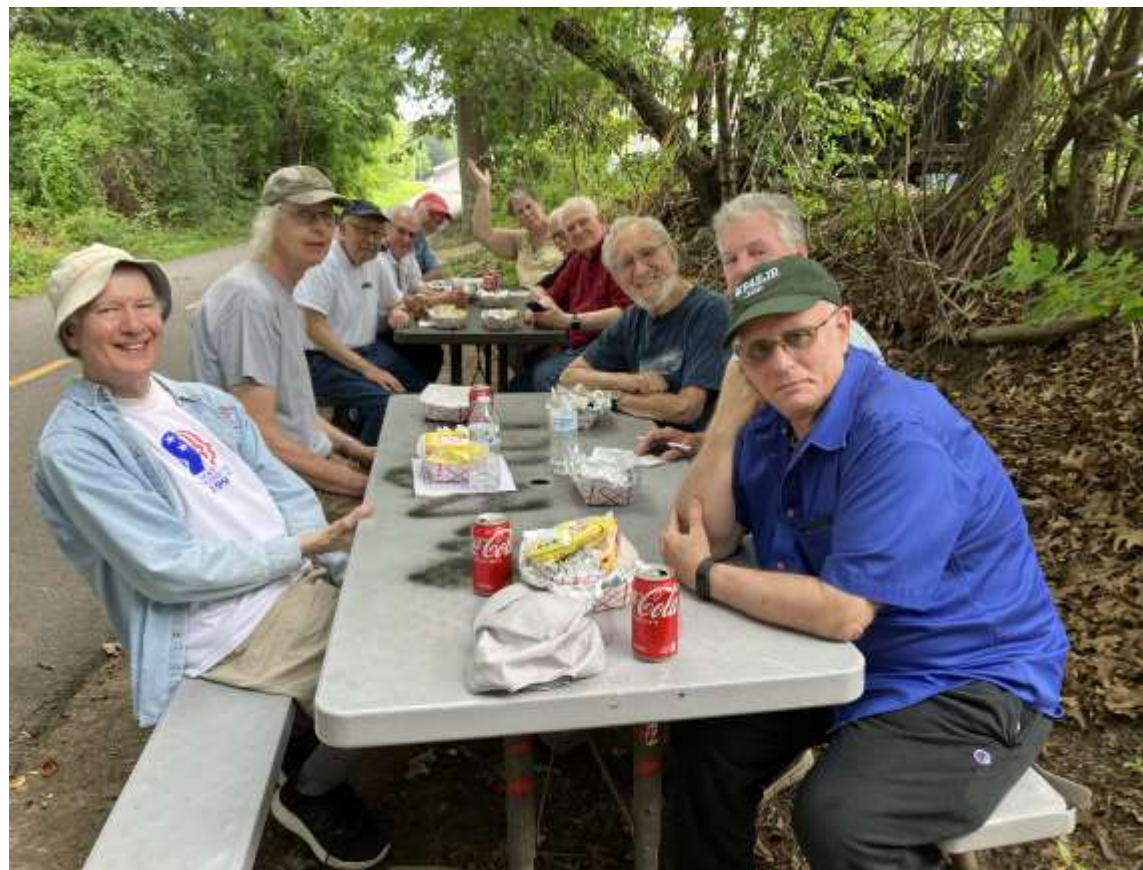

08/12/23: Front table: WN1A, K1UR, W1VIV, KB1MCW, WB4EJR. (KC1KGS taking picture)

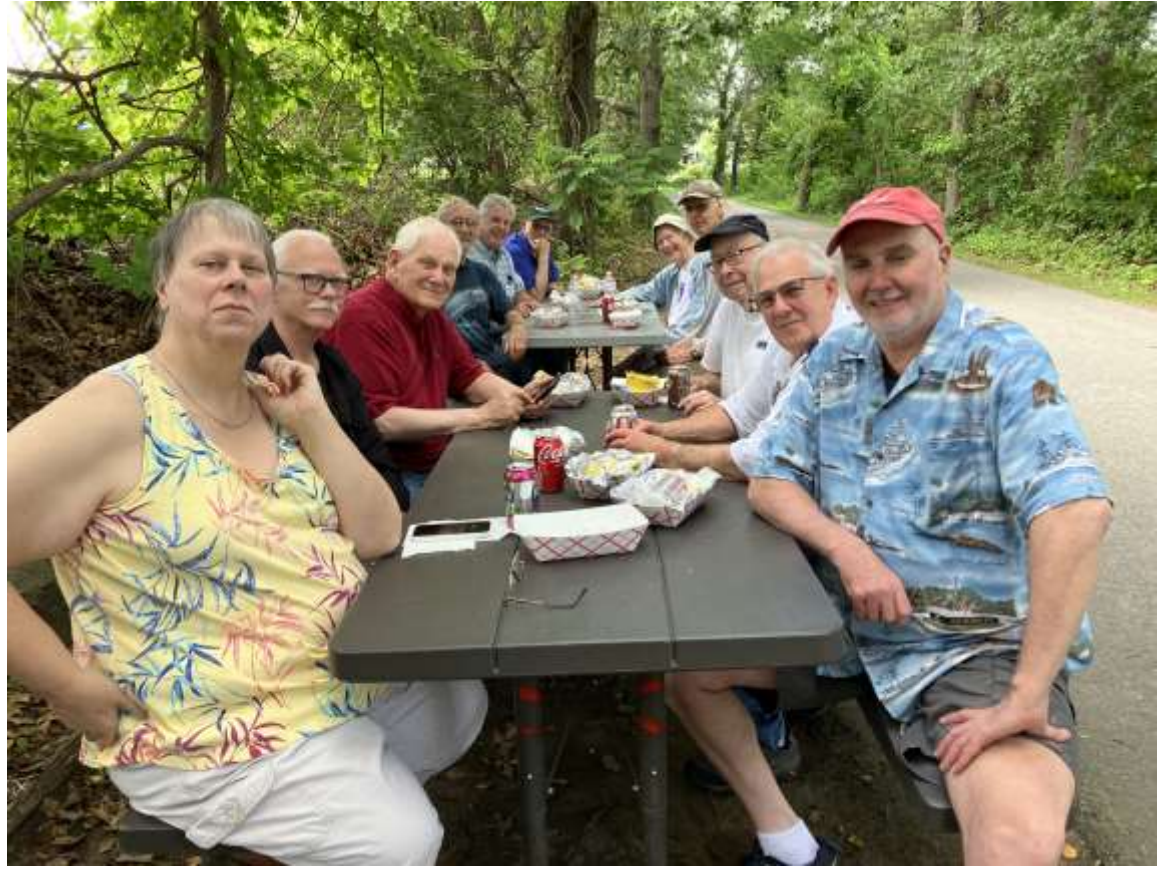

08/12/23: Front table from left: KB1GMX, N1AVP, W1HNZ, N1MH, WO1E, KB1VXY

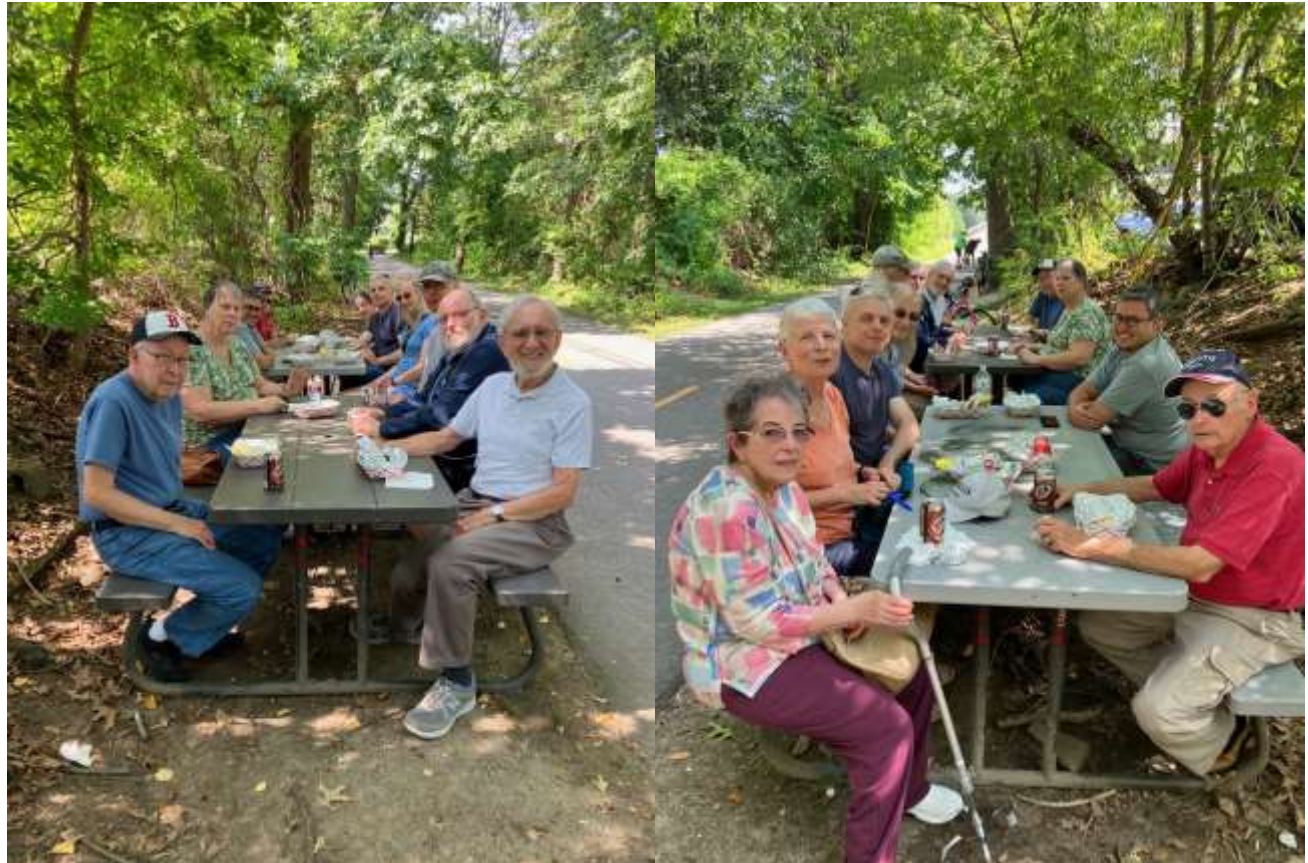

Above from 09/02/23 courtesy of WB4EJR Left photo: front table - from lower left – N1MH, KB1GMX, K1UR, N1JIW, W1VIV Right photo: front table – from lower left – Odette-wife of KB1OTQ, KC1KGS, KC1SMY, AF1R, KC1QAY, KB1OTQ

# **Club Nets:**

- FARA Net: Sunday, 7:30PM, output frequency 147.15 / input frequency 147.75, social/chat, emergency preparedness, amateur radio questions, Echolink enabled. W1FY-R
- Wednesday 7:30 pm, Informal Health and Wellness Check-in Net: Echolink enabled, W1FY-R.
- Scanner listeners are invited to let us know you follow the nets by sending an email to contact@W1FY.org

# **Club Web Site:** W1FY.org

# **Social Media:**

- <https://www.facebook.com/FARAW1FY/>
- [https://twitter.com/fara\\_w1fy](https://twitter.com/fara_w1fy)

**Dues:** Flat rate of \$20 per year per person or family, and no separate repeater fee. Paid members will be posted on the web page. You can join/renew/pay online at<http://w1fy.org/membership-form>

# **Testing: Exams on hold while town offices are unavailable**.

**Mail Address:** Framingham Amateur Radio Association, 330 Cochituate Road, #5123 Framingham, MA 01701 -9998